## SD-Manager Crack

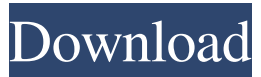

**SD-Manager [Win/Mac]**

SD-Manager is a small software application designed to let you download files from the web. It is a great download tool because it is Javabased and doesn't require installation apart from Java. SD-Manager features: ★ Newest version available to download ★ Supports all HTML5-compatible browsers,

including Chrome, Firefox, Internet Explorer and Edge  $\star$  No installation necessary ★ Ability to share links ★ Ability to pause or resume downloads ★ Ability to receive notifications ★ Ability to download files from multiple URLs  $\star$  Ability to manage download jobs  $\star$  Ability to save files to hard drive ★ Ability to set download properties (e.g. download speed) ★ Ability to use multiple jobs in the same window  $\star$  Ability to edit and modify downloaded files  $\star$  Ability to specify download location (directory)  $\star$  Ability to remove files from the job queue ★ Ability to view download progress  $\star$ Ability to identify broken downloads  $\star$ 

Ability to examine download details  $\star$ Ability to make backups of downloaded files  $\star$  Ability to delete downloaded files  $\star$  Ability to rename and delete downloaded files ★ Support for multiple versions of the same file  $\star$ Support for popular media types, such a s.zip,.rar,.7z,.jpg,.jpeg,.avi,.mp3,.mp4,. pdf and.doc, as well as popular websites such as YouTube, Facebook, Twitter, etc.  $\star$  Support for HTTP, HTTPS and FTP protocol types  $\star$  Ability to save URLs into a text file for later use ★ Ability to encrypt downloaded files with a password (IDEAL)  $\star$  Possibility to verify downloaded files using TOTP  $\star$  Support for multiple file formats,

including a.swf, b.swf, c.php, c.php7, d.php, d.php4, d.php3, d.php2, d.php1, e.php, e.pah, e.z, e.pz, f.php, f.php4, g.php, g.php, h.php, h.php5, h.php4, i.php, i.phtml, k.php, l.php, m.php, m.p1, m.p2, m.p4, n.php, o.php, o.p0, o.p1, p.php, p.p1, q.js, r

**SD-Manager (April-2022)**

View, download, and manage all your files and folders. SD-Manager Product Key is a tiny Java-based software application that enables you to download files from the Internet and save them to your local drive. No installation necessary, apart from Java

Provided that you have Java installed on your PC, you don't need to set up anything else. You can just drop the program files to a custom location on the disk and just click the.jar file to launch SD-Manager Crack For Windows, as well as save it to a pen drive to directly run it on any computer with minimum effort. Unlike most installers, it doesn't modify Windows registry settings, so it doesn't increase the risk of OS stability issues. Simple interface and options The GUI is represented by a small window with a

clear-cut structure that provides direct access to all available options. You can type or paste a link, specify the output

directory on the hard drive, and download the file with one click. Add multiple downloading jobs and save them to file During this time, you can check out its URL, progress, speed, size and status. You can either wait for the downloading job to finish, pause it to temporarily allocate system resources to another app, or indicate new downloading jobs to run simultaneously. Once it's over, you can open the target's location on the disk without leaving SD-Manager's interface, as well as remove completed tasks from the queue. The software application also lets you save the entire download list to file and load it at a

more convenient time to resume the jobs. Evaluation and conclusion We haven't come across any stability issues in our tests, thanks to the fact that SD-Manager didn't hang, crash or show error notifications. It had a good response time, carried out downloading jobs in reasonable time, and remained light on system resources. Although it's not the most feature-rich download manager we've seen, SD-Manager is simple to use and gets the job done. Besides, it doesn't need installation apart from Java. Towanda Wireshark is the first Wireshark version on Microsoft Windows platform. It enables you to capture, decode and

analyze network traffic and is considered to be a very friendly tool for learning the art of network sniffing. It comes packed with useful features that will allow you to decode the traffic as well as in an automated way. In addition to that, there are many simple to use wizards, so that you won't need to spend much 09e8f5149f

SD-Manager is a tiny Java-based software application that enables you to download files from the Internet and save them to your local drive. SD-Manager is a tiny Java-based software application that enables you to download files from the Internet and save them to your local drive. It doesn't come packed with complicated options or configuration parameters, making it accessible to all types of users, regardless of their previous level of experienced with download manager. No installation necessary, apart from Java Provided that you have Java

installed on your PC, you don't need to set up anything else. You can just drop the program files to a custom location on the disk and just click the.jar file to launch SD-Manager, as well as save it to a pen drive to directly run it on any computer with minimum effort. Unlike most installers, it doesn't modify Windows registry settings, so it doesn't increase the risk of OS stability issues. Simple interface and options The GUI is represented by a small window with a clear-cut structure that provides direct access to all available options. You can type or paste a link, specify the output directory on the hard drive, and download the file with one click. Add

multiple downloading jobs and save them to file During this time, you can check out its URL, progress, speed, size and status. You can either wait for the downloading job to finish, pause it to temporarily allocate system resources to another app, or indicate new downloading jobs to run simultaneously. Once it's over, you can open the target's location on the disk without leaving SD-Manager's interface, as well as remove completed tasks from the queue. The software application also lets you save the entire download list to file and load it at a more convenient time to resume the jobs. SD-Manager review: Advantages

Small size. It doesn't need installation. Easy to use. Disadvantages No warranty or technical support. How to download sd-manager: How to install sd-manager: Download sd-manager from the link and save the.zip file to the desktop. Double-click the.zip file to extract the SD-Manager.jar file to the desktop. Double-click the.jar file on the desktop. Click the button to authorize the.jar file to start the software. Download a

**What's New in the SD-Manager?**

The Stable Download Manager is a simple download manager designed to facilitate downloading to your PC from

the internet. It has a clean graphical user interface, and is completely virus and spyware free. You are always in charge of your download sessions, as the software doesn't interfere in any way. Small download manager for Windows Free 1 Submission History About Me Hi, guys, I'm Martin Gero, and I am a computer programmer, WordPress lover and SEO enthusiast. The purpose of this website is to share my knowledge about various topics, to give the visitors a catch and useful information to lead a healthy and active life.About The Author Necessity is the mother of invention. If you need a particular type of content for your

website, chances are there's already a service out there that will produce it, ondemand, at a decent price.

Unfortunately, there are a lot of knockoff services out there, and it can be hard to tell the real thing from the fake. Here, I'll show you a few easy ways to spot them. About The Author Necessity is the mother of invention. If you need a particular type of content for your website, chances are there's already a service out there that will produce it, ondemand, at a decent price.

Unfortunately, there are a lot of knockoff services out there, and it can be hard to tell the real thing from the fake. Here, I'll show you a few easy ways to

## spot them. The fact is, everyone's taken the same class, and you're now on a level playing field. Find a topic you're interested in and come up with a list of questions to ask your teacher. If your teacher doesn't give you a proper answer, try another. I can guarantee you, the more questions you ask, the more you'll find. 3 Pitch Your Own Webinar I can't think of a more

effective way to increase the legitimacy of your webinar than by hosting one yourself. Start by deciding on a topic you think people will be interested in and write your plan out on a piece of paper. Then just go from there. 4 Check Online Reviews Every business

has an online reputation, and it's crucial that you're advertising yourself in a manner that's consistent with the company's brand. Spend a few minutes going through online reviews and

OS: Windows XP SP3 / Vista SP2 / Windows 7 SP1 / Windows 8 CPU: 1.8 GHz dual core or faster RAM: 1 GB Video: 1024 x 768 Signed into Windows Update Control Panel > Updates and Security > Windows Update > Check for Updates Additional Requirements: Other: Unity 3D Game Engine DirectX 9 or DirectX 10 Introduction For several years now, I've had my eye on a powerful PC, with a graphics card that allows

Related links:

<http://gomeztorrero.com/password-generator-vista-gadget-crack-download-mac-win/>

[https://hanna-kash.ru/wp-content/uploads/2022/06/image\\_browser\\_arctic.pdf](https://hanna-kash.ru/wp-content/uploads/2022/06/image_browser_arctic.pdf)

<https://murmuring-savannah-34832.herokuapp.com/selpat.pdf>

[https://infinitodesign.hu/wp-content/uploads/2022/06/TX16Wx\\_Software\\_Sampler.pdf](https://infinitodesign.hu/wp-content/uploads/2022/06/TX16Wx_Software_Sampler.pdf)

<https://fantasyartcomics.com/2022/06/08/dorico-license-keygen-free-download-april-2022/>

<http://kwan-amulet.com/archives/1880759>

<http://feelingshy.com/jeta-logo-desginer-crack-2022/>

<https://digitseo.org/iorgsoft-dvd-to-mkv-converter-crack-serial-number-full-torrent-free-download-pc-windows-2022/>

<https://www.orariocontinuato.com/wp-content/uploads/2022/06/InventAssist.pdf>

[https://www.talkmoreafrica.com/wp-](https://www.talkmoreafrica.com/wp-content/uploads/2022/06/Stardust_Desktop_Lock__Crack__LifeTime_Activation_Code_Free_3264bit.pdf)

[content/uploads/2022/06/Stardust\\_Desktop\\_Lock\\_\\_Crack\\_\\_LifeTime\\_Activation\\_Code\\_Free\\_3264bit.pdf](https://www.talkmoreafrica.com/wp-content/uploads/2022/06/Stardust_Desktop_Lock__Crack__LifeTime_Activation_Code_Free_3264bit.pdf)

<https://wakelet.com/wake/knNEARbrbG86FYvlZ3diH>

<https://sarahebott.org/wp-content/uploads/2022/06/gngr.pdf>

[https://irootworld01.s3.amazonaws.com/upload/files/2022/06/vumOo7a5ICdk5kAeLfiu\\_08\\_f6c77d890fb65ada494d28829959](https://irootworld01.s3.amazonaws.com/upload/files/2022/06/vumOo7a5ICdk5kAeLfiu_08_f6c77d890fb65ada494d288299596c81_file.pdf) [6c81\\_file.pdf](https://irootworld01.s3.amazonaws.com/upload/files/2022/06/vumOo7a5ICdk5kAeLfiu_08_f6c77d890fb65ada494d288299596c81_file.pdf)

https://mrczstore.com/wp-content/uploads/2022/06/Photoshop\_Change\_Font\_In\_Text\_Layers\_Of\_Multiple\_Files\_Software [Crack\\_For\\_Windows\\_2022.pdf](https://mrczstore.com/wp-content/uploads/2022/06/Photoshop_Change_Font_In_Text_Layers_Of_Multiple_Files_Software__Crack_For_Windows_2022.pdf)

<https://nearme.vip/wp-content/uploads/2022/06/teyayud.pdf>

[https://wheeoo.org/upload/files/2022/06/3wFxJoAeNukhGZ2qoY8v\\_08\\_f6c77d890fb65ada494d288299596c81\\_file.pdf](https://wheeoo.org/upload/files/2022/06/3wFxJoAeNukhGZ2qoY8v_08_f6c77d890fb65ada494d288299596c81_file.pdf) <http://www.educaf.pro/wp-content/uploads/2022/06/geffzen.pdf>

<https://captainseduction.fr/accesstomysql-crack-with-full-keygen-download-pc-windows/>

<https://mediquestnext.com/wp-content/uploads/2022/06/ninche.pdf>

<https://www.digiclickz.com/avast-virus-definitions-vps-full-version-free-mac-win-updated-2022/>